# **SONG: Half Life Counter-Strike Network Traffic Trace Files**

Lawrence Stewart, Philip Branch CAIA Technical Report 060406B Swinburne University of Technology Melbourne, Australia [lastewart@swin.edu.au,](mailto:lastewart@swin.edu.au) [pbranch@swin.edu.au](mailto:pbranch@swin.edu.au)

*Abstract***-This technical report describes the conditions under which network traffic was generated and captured for a range of traffic traces available on the SONG database. In this case the traffic traces concern network traffic generated by the Half Life Counter-Strike game running on a central server with between two and nine players and two different maps. This dataset is made publicly available as part of the SONG database project of the Smart Internet CRC [\(http://caia.swin.edu.au/sitcrc/song\)](http://caia.swin.edu.au/sitcrc/song) to assist researchers in accessing databases of network game traffic generated under known conditions. This report and the SONG website should be referenced in any work which uses any of the corresponding dump files.** 

#### *Keywords-* **Traffic trace, Smart Internet CRC**

#### I. INTRODUCTION

SONG (Simulating Online Network Games) is a subproject of the Smart Networks Stream 4, itself a project of the Smart Internet CRC. More information the CRC and the Smart Networks Projects can be found here [1, 2]. The goal of this project is to develop a publicly available library of network traffic traces and simulation models that can be used to augment existing IP network engineering tools and to demonstrate any new models developed to assist in the design of networks to carry game traffic.

This document describes the conditions under which the corresponding network traces were both generated and captures. This information should be considered when analysing any statistical results generated from the trace file as well as when comparing the properties of data from two different trace files.

#### II. TRAFFIC CAPTURE SCENARIO

This report deals with traffic captured during networked sessions of the Half Life Counter-Strike game [3]. The report is relevant to numerous trace files

Permission to make digital or hard copies of all or part of this work for personal or classroom use is granted without fee provided that copies are not made or distributed for profit or commercial advantage and that copies bear this notice and the full citation on the first page. To copy otherwise, or republish, to post on servers or to redistribute to lists, requires prior specific permission and/or a fee.

© 2006 Smart Internet Technology CRC [\(http://www.smartinternet.com.au/\)](http://www.smartinternet.com.au/)

Created by the Centre for Advanced Internet Architectures,

Swinburne University of Technology (http://caia.swin.edu.au)

available on the SONG website and describes the game scenarios, number of players and network configuration under which the trace files were captured.

#### *A. Game Details*

Half Life Counter-Strike is a client-server based game with client software running on standard PCs. Player actions are transmitted from the client to the server. The server constructs a game state for distribution to all players based on these actions. The game state is then distributed to all players. The game state may be different for players to limit the possibility of cheating, particularly wall-hacks.

For all trace files described in this report the game was played across a switched Ethernet LAN.

#### *B. Server configuration*

The server configuration for this series of trials is described in the following table.

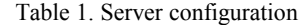

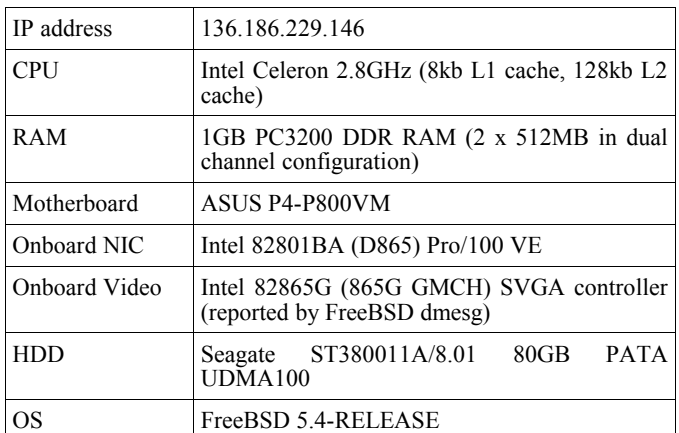

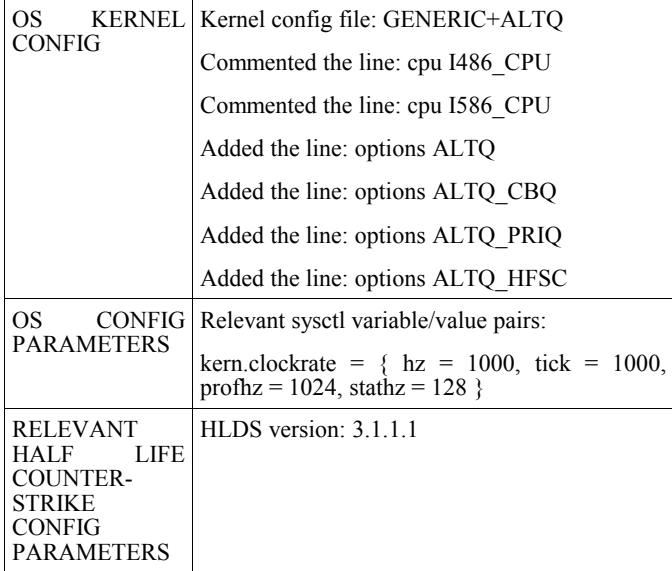

#### *C. Client configuration*

There were nine different client machines involved in the trials. Each trial used between two and nine clients. The IP addresses of the clients and the client machine configuration (hardware and operating system) and Half Life Counter-Strike configuration is described in each table

The last two entries in the table describe the Half Life Counter-Strike configuration used by the client. This differed between clients. However, the following Half Life Counter-Strike configuration was common to all clients.

• cstrike.exe binary started with "-console" command line option

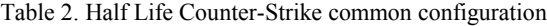

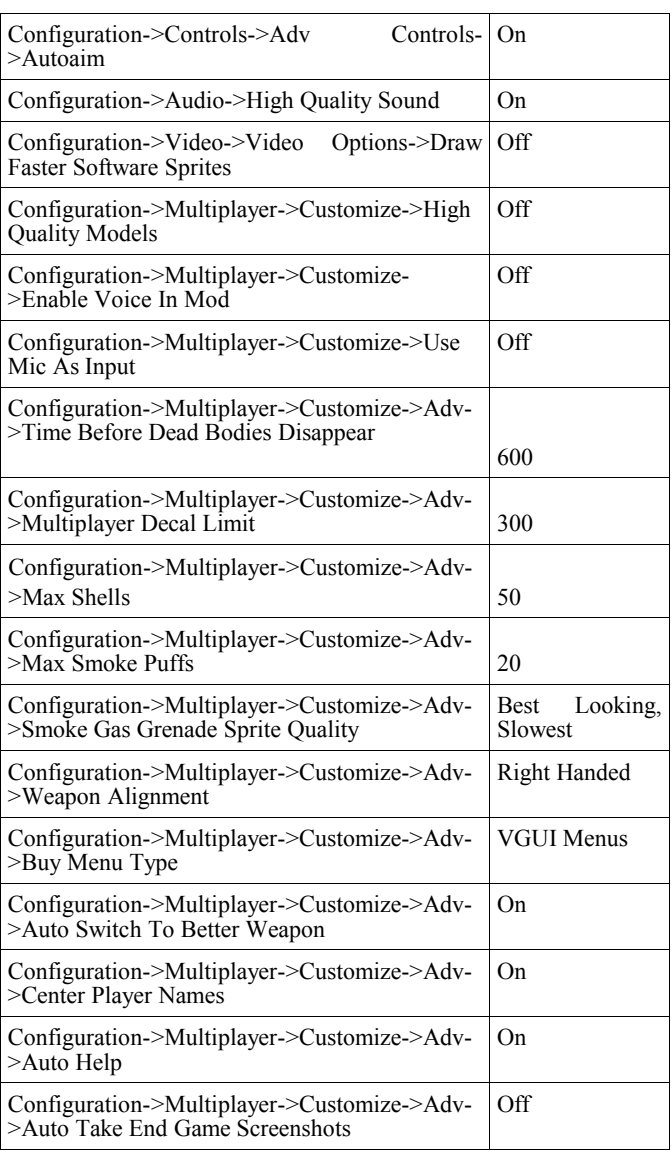

Table 3. Client 1 configuration

| IP address                 | 136.186.229.70                                                                           |
|----------------------------|------------------------------------------------------------------------------------------|
| CPU                        | Intel Celeron 2.4GHz (8kb L1 cache, 128kb L2<br>cache)                                   |
| <b>RAM</b>                 | 512MB DDR RAM (2 x 256MB in dual<br>channel configuration)                               |
| Motherboard                | ASUS P4-P800VM                                                                           |
| Onboard NIC                | Intel 82801BA (D865) Pro/100 VE                                                          |
| Onboard Video              | Sparkle Nvidia GeForce 6600 256MB AGP 8x<br>graphics card (BIOS revision 5.43.02.46T5DH) |
| <b>HDD</b>                 | Western Digital WD400JB 40GB PATA<br>UDMA100                                             |
| OS                         | MS Windows $XP$ Professional SP2 + all<br>critical security patches as at 09/01/2006     |
| Other                      | <b>NVIDIA DRIVER:</b><br>81.98 forceware_winxp2k_english_whql.exe                        |
| Rendering<br>Video<br>Mode | OpenGL                                                                                   |
| Video Mode                 | 800x600                                                                                  |

Table 4. Client 2 configuration

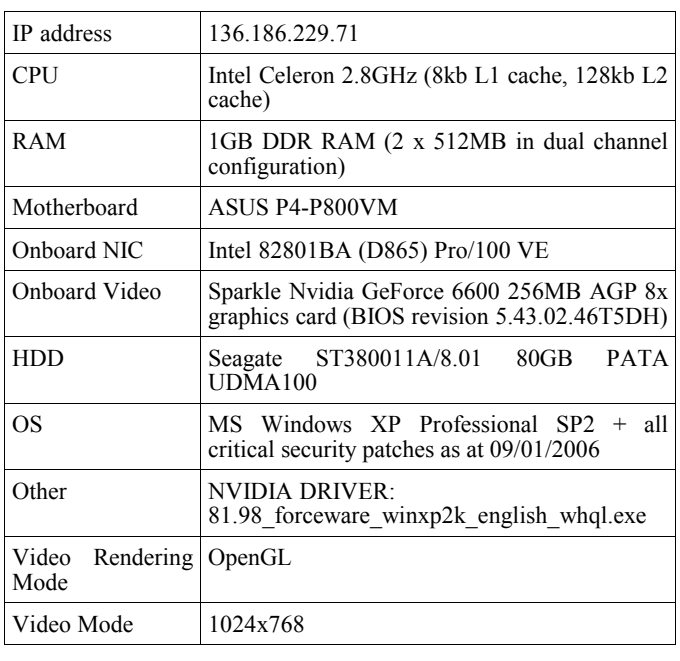

Table 5. Client 3 configuration

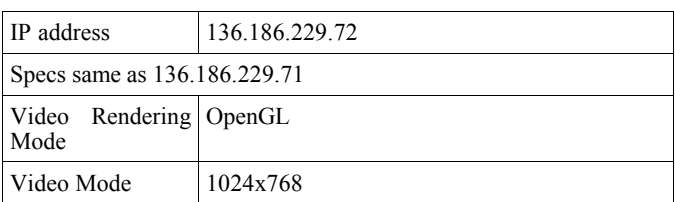

Table 6. Client 4 configuration

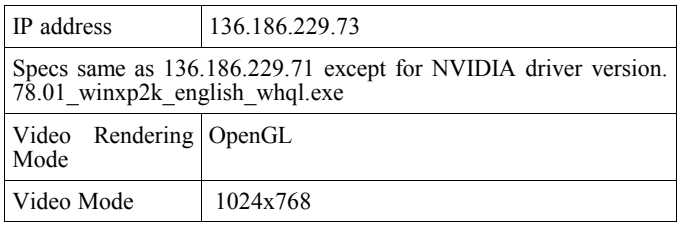

## Table 7. Client 5 configuration

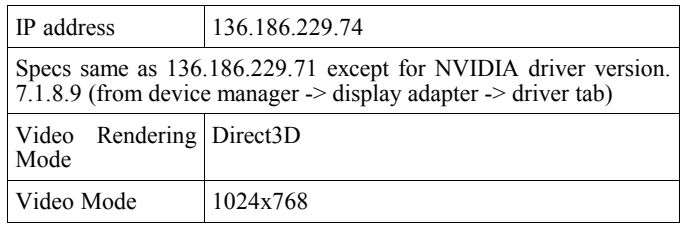

## Table 8. Client 6 configuration

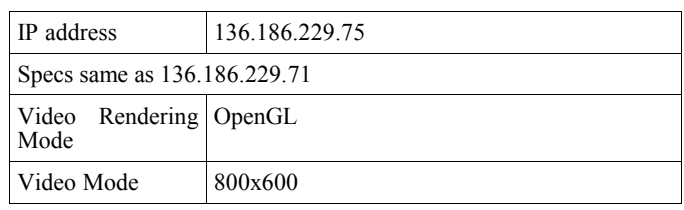

## Table 9. Client 7 configuration

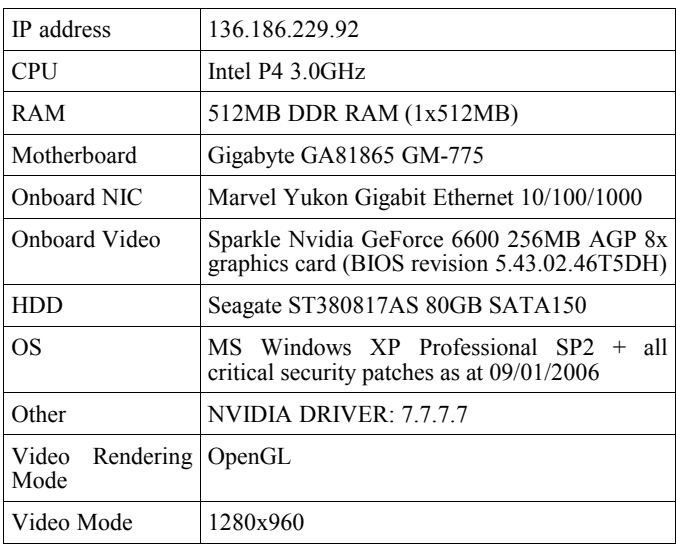

Table 10. Client 8 configuration

| IP address                 | 136.186.229.126                                                                                        |
|----------------------------|----------------------------------------------------------------------------------------------------|
| CPU                        | Intel Celeron 2.4GHz (8kb L1 cache, 128kb L2<br>cache)                                                 |
| <b>RAM</b>                 | 1.25 GB DDR RAM                                                                                        |
| Motherboard                | ASUS P4-P800VM                                                                                         |
| Onboard NIC                | Intel 82801BA (D865) Pro/100 VE                                                                        |
| Onboard Video              | Sparkle Nvidia GeForce 6600 256MB AGP 8x<br>graphics card (BIOS revision 5.43.02.46T5DH)               |
| HDD                        | Western Digital WD400JB 40GB<br><b>PATA</b><br>UDMA100                                                 |
| OS                         | MS Windows XP Professional SP2 + all<br>critical security patches as at 22/06/2005                     |
| Other                      | NVIDIA DRIVER: 7.1.8.4 (from device<br>manager $\rightarrow$ display adapter $\rightarrow$ driver tab) |
| Rendering<br>Video<br>Mode | OpenGL                                                                                                 |
| Video Mode                 | 1024x768                                                                                               |

Table 11. Client 9 configuration

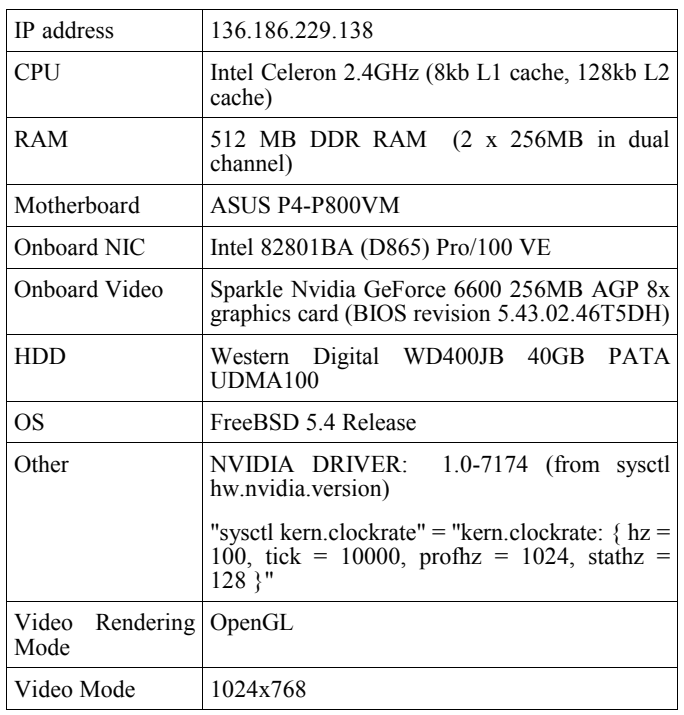

All Half Life Counter-Strike client software was patched to v1.5.

Teams never differed in numbers of players by more than one i.e. even numbers of players were equally divided between both teams, odd numbers of players were split such that one team had one extra player.

#### *D. Network configuration*

The Half Life Counter-Strike clients were attached to the central server via the CAIA LAN running at 100 Mbps. The traffic capturing was done on a bridge

**CAIA Technical Report 060406B** April 2006 April 2006 **page 4 of 6** 

machine sitting between the Half Life Counter-Strike dedicated server and the CAIA LAN. The traffic was captured using **tcpdump** [4] to obtain a raw packet trace of all LAN traffic during each experiment.

The accuracy of the timestamps generated by tcpdump on the traffic capturing machine is documented in [5].

#### III. NETWORK TRACES

This section describes the different Half Life Counter-Strike traffic traces that are available on the SONG databse. All traces can be found under the hierarchy **SONG – traffic traces – Half Life Counter-Strike.** The naming convention used for the tcpdump files described in this report is as follows: hlcs\_<trialdate>\_<run#>\_<mapname>\_<numplayers>.dmp hlcs\_<trialdate>\_<run#>\_<mapname>\_<numplayers>\_fragm ent.dmp.

The naming convention used for the Half Life Counter-Strike log files described in this report is as follows: <configfilename>-<date>\_<time>\_<pid>\_<udpport>.log,

<date>\_<mapname>\_<numplayers>.log.

Traffic was captured on the game server machine using the following configuration:

- **tcpdump** has been configured to capture the first 100 bytes of each packet. This 100 bytes is made up of:
	- 14 bytes Ethernet frame header
	- 20 bytes IP header
	- 8 bytes UDP header
	- 58 bytes first part of the UDP payload

The data collected has not been anonymised.

The tcpdump files that end in extension " fragment.dmp" are for general consumption and are provided as a cut down sample of the full tcpdump files. The fragment files contain only packet header information for 5000\*number of participating clients packets. The packets are obtained from an offset of 10000 packets into the original full trace to ensure only active game traffic makes up the sample.

For example, the sample file for the hlcs\_170106\_1\_dedust\_9.dmp full trace is named hlcs\_170106\_1\_dedust\_9\_fragment.dmp and contains 9\*5000 = 45000 packet headers, for the packets numbered 10000 to 54999 (inclusive) in the full trace file.

*A. Game Trials*

Table 12. Trial 1

| Number of clients   |                                                                           |
|---------------------|---------------------------------------------------------------------------|
| Game length         | 15 mins                                                                   |
| Full Tepdump file   | hlcs 130106 1 dedust 7.dmp                                                |
| Full Tepdump MD5    | c0012f4d0a3de286a38f074a07f57723                                          |
| Sample Tcpdump file | hlcs 130106 1 dedust 7 fragment.dmp                                       |
| Sample Tcpdump MD5  | e49338d0fd5cbfed9ebf1b50b11a622f                                          |
| Log files           | server-130106_1840 35038 27015.log,<br>$130106$ dedust $7.\overline{log}$ |

## Table 13. Trial 2

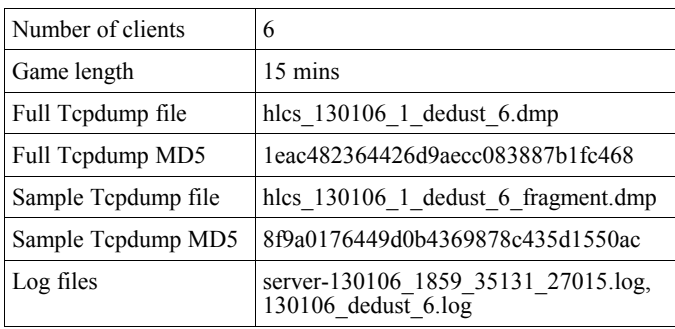

# Table 14. Trial 3

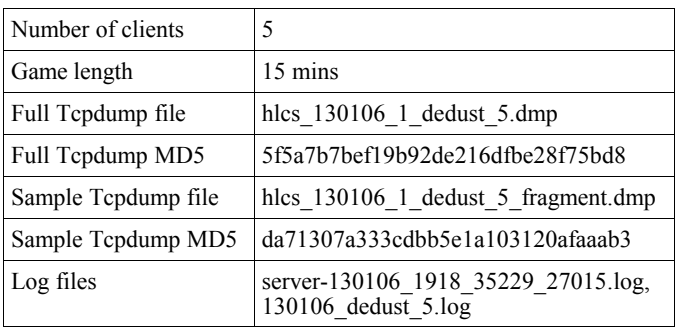

# Table 15. Trial 4

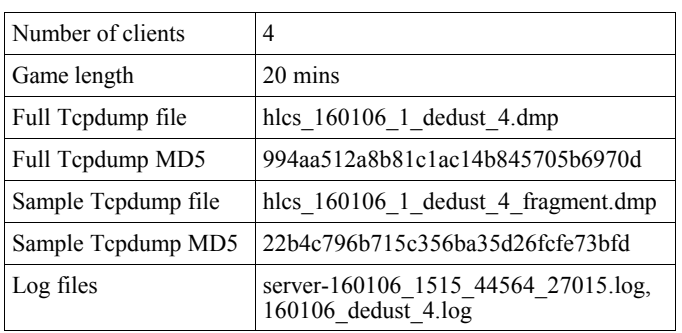

#### Table 16. Trial 5

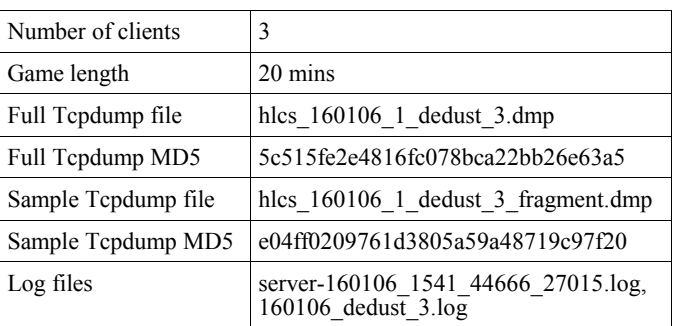

# Table 17. Trial 6

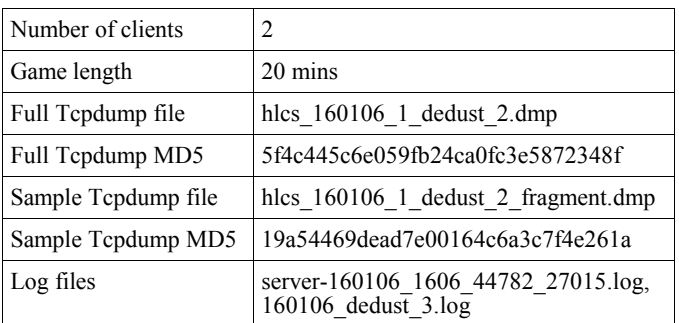

## Table 18. Trial 7

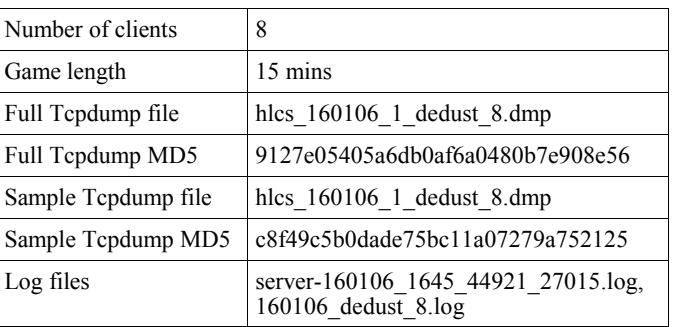

# Table 19. Trial 8

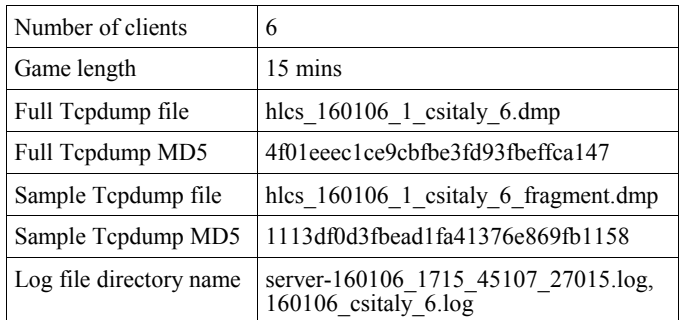

Table 20. Trial 9

| Number of clients   | 7                                                                           |
|---------------------|-----------------------------------------------------------------------------|
| Game length         | 15 mins                                                                     |
| Full Tepdump file   | hlcs 160106 1 csitaly 7.dmp                                                 |
| Full Tepdump MD5    | 1ac0835965de93d84759ac18d2c1526e                                            |
| Sample Tepdump file | hlcs $160106$ 1 csitaly 7 fragment.dmp                                      |
| Sample Tcpdump MD5  | a5b7e2b6eadb6bc40c355bd994e99889                                            |
| Log files           | server-160106_1738_45204_27015.log,<br>$160106$ csitaly $7.\overline{\log}$ |

Table 21. Trial 10

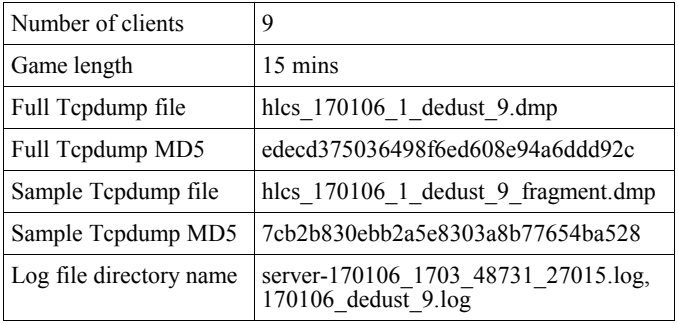

## How To CITE

This section provides examples of how to cite any tracefiles or their related technical reports obtained from the online SONG database.

L. Stewart, P. Branch, "HLCS, Map: dedust, 5 players, 13Jan2006", Centre for Advanced Internet Architectures SONG Database, [http://caia.swin.edu.au/sitcrc,](http://caia.swin.edu.au/sitcrc) hlcs  $\overline{130106}$  1 dedust 5 fragment.tar.gz, April  $4<sup>th</sup>$ , 2006. L. Stewart, P. Branch, "Quake3, Map: caialab3, 8 players, 10Jan2006", Centre for Advanced Internet Architectures SONG Database, [http://caia.swin.edu.au/sitcrc,](http://caia.swin.edu.au/sitcrc) quake3  $100106$  1 caialab3 8 fragment.tar.gz, April 4<sup>th</sup>, 2006.

L. Stewart, P. Branch, "HL2DM, Map: overwatch, 3 players, 3Feb2006", Centre for Advanced Internet Architectures SONG http://caia.swin.edu.au/sitcrc, hl2dm  $030206$  1 overwatch 3 fragment.tar.gz, April  $4<sup>th</sup>$ , 2006.

#### **REFERENCES**

- [1] SITC-CRC, "Smart Internet Technology CRC", 2006, [http://www.smartinternet.com.au](http://www.smartinternet.com.au/)
- [2] CAIA, "SITC CRC Smart Networks Project Stream 4", 2006, <http://caia.swin.edu.au/sitcrc>
- [3] "Counter-Strike.net The Official Web Site", 2006, <http://www.counter-strike.net/>
- [4] "TCPDump/libpcap", 2006, [http://www.tcpdump.org](http://www.tcpdump.org/)
- [5] L. Stewart, "Evaluation of the CAIA GENIUS Bridge's Timestamping Accuracy", CAIA Technical Report 060413A, April 2006, http://caia.swin.edu.au/reports/060413A/CAIA-TR-060413A.pdf